## **LIÇÃO PONTO A PONTO - LPP**

1GE

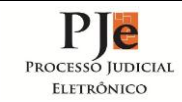

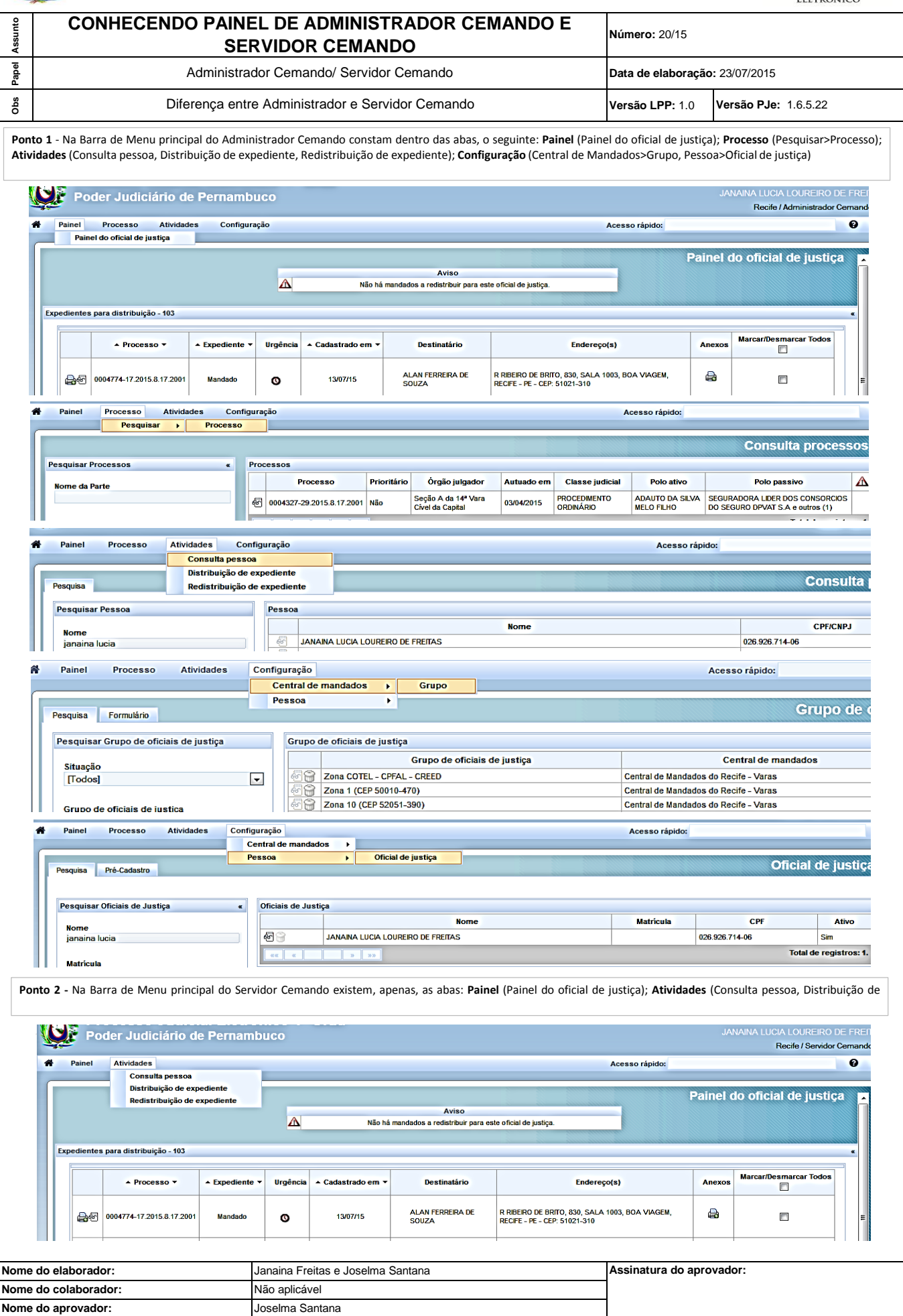